## **Evidence docházky II**

Původní článek [Evidence docházky a plánování směn](http://wall.cz/evidence-dochazky-a-planovani-smen.a42.html) je jeden z nejčtenějších článků a dostal jsem od vás řadu podnětů. Proto jsem původní formulář Docházkový list upravil a vylepšil.

Seznam změn:

- Časy příchodů a odchodů zadávají v časové soustavě a počítají se na minuty (zkušeno zaokrouhlování na 5 min).
- Fond pracovní doby se nevyplňuje, ale vypočítá po zadání měsíce a roku.
- V souboru jsou makra a listy odemčené.

## **Ve formuláři se vyplňují tyto údaje:**

- rok (zadejte aktuální rok)
- měsíc (po zadání se označí víkendy a svátky)
- iméno
- oddělení
- týdenní pracovní doba (zadejte délku týdenní pracovní doby)
- příchod a odchod ze zaměstnání (pokud máte dovolenou, nemoc atd., tak zadejte místo hodiny příchodu jen D, N, viz. legenda. Lze vyplnit jen všední dny.)
- příchod a odchod z přestávky
- poznámky (vaše poznámky k danému dni)

Tlačítko "Vyčištění Docházkového listu" vymaže všechny údaje z tabulky (příprava formuláře na nový měsíc). Vzhledem k tomu, že buňky jsou odemčené, doporučuji tlačítko pro vymazání hodnot používat, aby jste si omylem nesmazali vzorce. Tlačítko pro tisk jsem odebral.

**Evidence docházky II 2/3 WALL.cz**

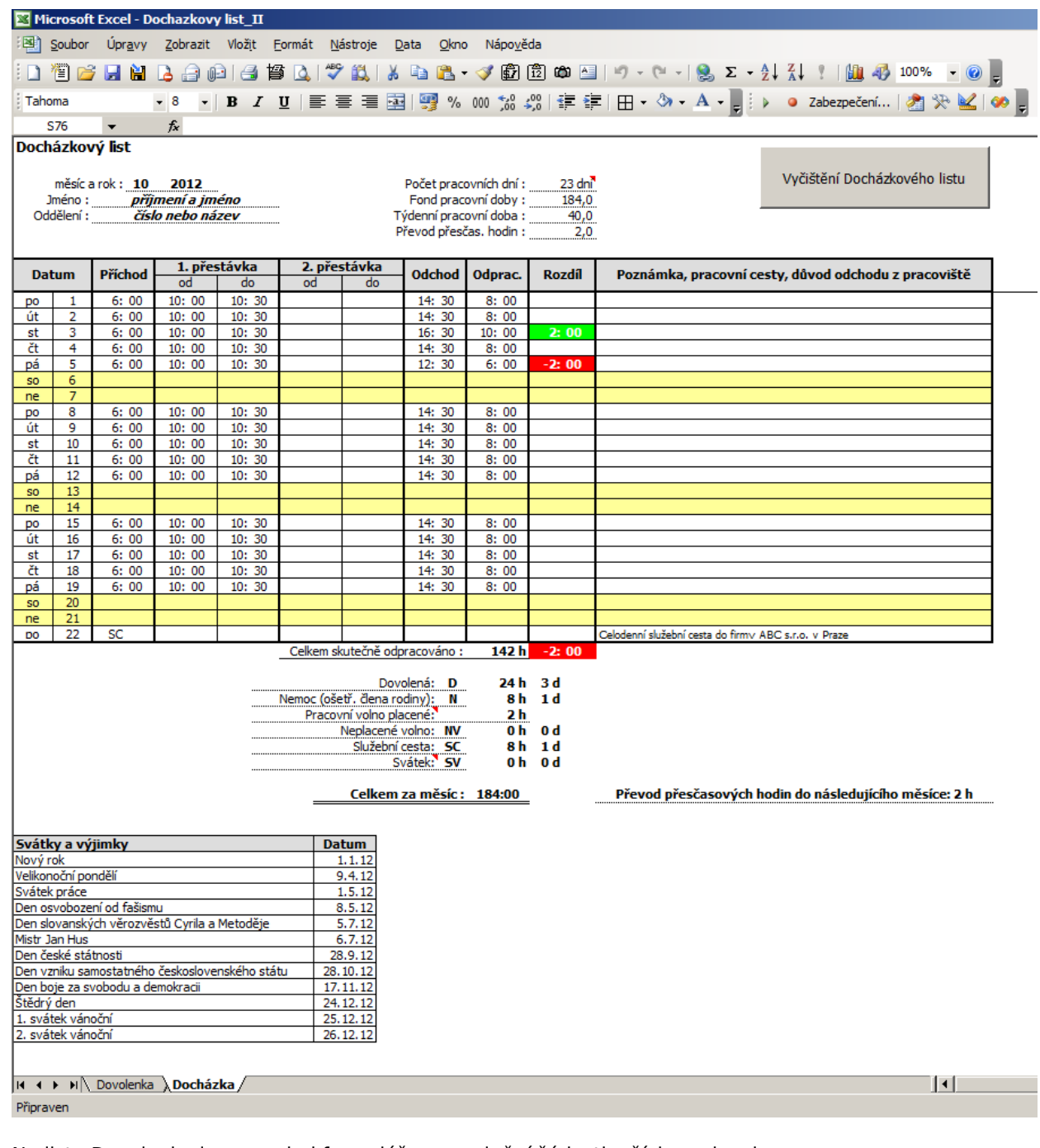

Na listu Dovolenka jsem nechal formulář pro vyplnění žádosti o řádnou dovolenou.

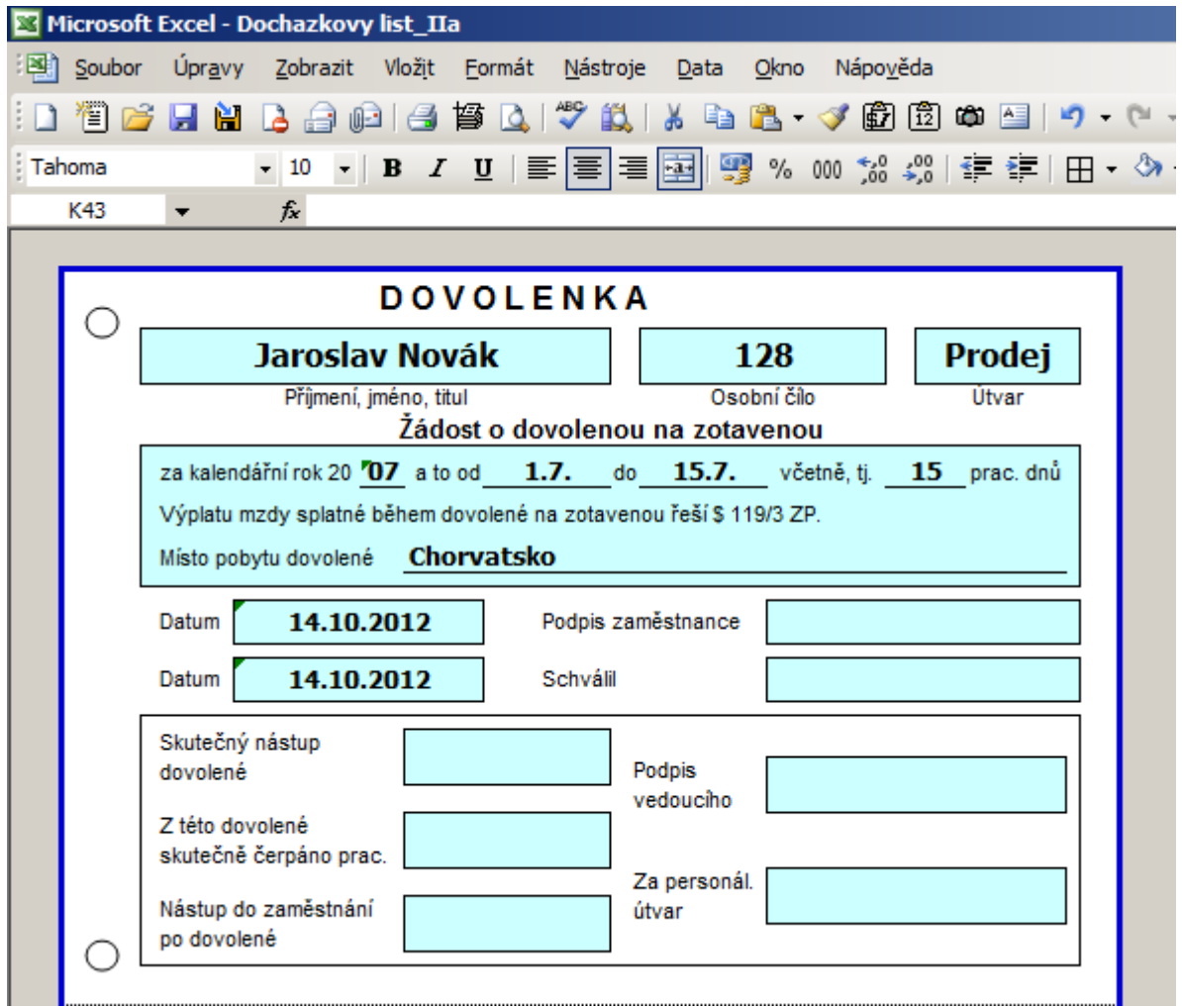

Soubor s příkladem: [Nejste přihlášen\(a\)](http://wall.cz/index.php?m=reg) Nejste přihlášen(a).

**Autor:** [admin](http://wall.cz/index.php?m=profile&id=admin) • **Vydáno:** 4.10.2007 19:10 • **Přečteno:** 159295x